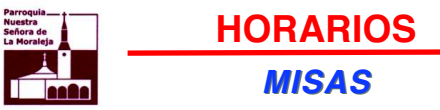

 *Parroquia Ntra. Señora de la Moraleja (Nardo 44)* Diariamente: de Lunes a Viernes -dias laborables-:Mañana: 7.30, 11 y 13 horasTardes: 19 horas.Sábados: Mañanas: 11 horas.Tarde: 19 horas Domingos y Festivos:Mañana: 11, 12.15 y 13.30 horas.

Tarde: 19 y 20 horas.*Iglesia de las Esclavas (Conde de los Gaitanes 23)*

Diariamente (de lunes a domingo):A las 8.30 de la mañana

*Ermita de Nuestra Señora de la Paz (Begonia 277)*Domingos y festivos:A las 13 horas del mediodía

# *Despacho parroquial*

(Se atenderá siempre en el despacho de la C/ Nardo 44, aunque las celebraciones sean en la Iglesia de lasEsclavas). 91 662 62 24 / Solo urgencias: 689 207 256

> *Diariamente (de lunes a viernes):* Por la tarde: de 17.15 a 18.45

> > *Martes, jueves y sábados:*Por la mañana: de 10 a 11.45

(Para la Ermita de la Paz se atiende solo los domingos, allí en la Ermita, de 10.45 a 12.30 de la mañana).

# *Despacho de Cáritas*

*Lunes, Martes y Miércoles:* De 10 a 13.30 de la mañana. Tlfno. 91 662 05 71*Bolsa de Trabajo:*Miércoles de 10 a 12. Tlfno: 607 15 10 49

# *Horario de Confesiones*

*Diariamente (de lunes a viernes):* - De 10.45 a 11.30 (que podrá prolongarse)- De 18.30 a 19.45 (que podrá prolongarse )

*Sábados:*

 - De 10.45 a 11.45 por la mañana- De 18.30 a 20.00 por la tarde.

### *Domingos***:**

 - De 10.45 a 14.15 por la mañana- De 18.30 a 20.45 por la tarde.

También habrá confesión siempre que se solicite.

# **ALGUNAS FRASES**

Dios existe: pero no tiene ninguna prisa en hacerlo saber.

#### **Leon Tolstoi**

El desconocimiento propio genera soberbia; pero el desconocimiento de Dios genera desesperación.

#### **San Bernardo de Claraval**

Cuando el hombre se aparta de Dios, no es Dios quien le persigue, sino los ídolos.

## **Benedicto XVI**

Cuando se deia de creer en Dios. enseguida se cree en cualquier cosa.

# Chesterton

No podría creer en un Dios al cual comprendiera.

# **Graham Greene**

La verdad se corrompe tanto con la mentira como con el silencio.

#### **Marco Tulio Cicerón**

La verdad es lo que es, y sigue siendo verdad aunque se piense al revés

## **Antonio Machado**

Los que no quieren ser vencidos por la verdad, son vencidos por el error.

#### **San Agustín**

Tu verdad no; la verdad y ven conmigo a buscarla. La tuya, guárdatela.

#### **Antonio Machado**

Lo malo de los que se creen en posesión de la verdad es que cuando tienen que demostrarlo no aciertan ni una.

Camilo José Cela

# NUESTRA SEÑORA DE LA MORALEJA

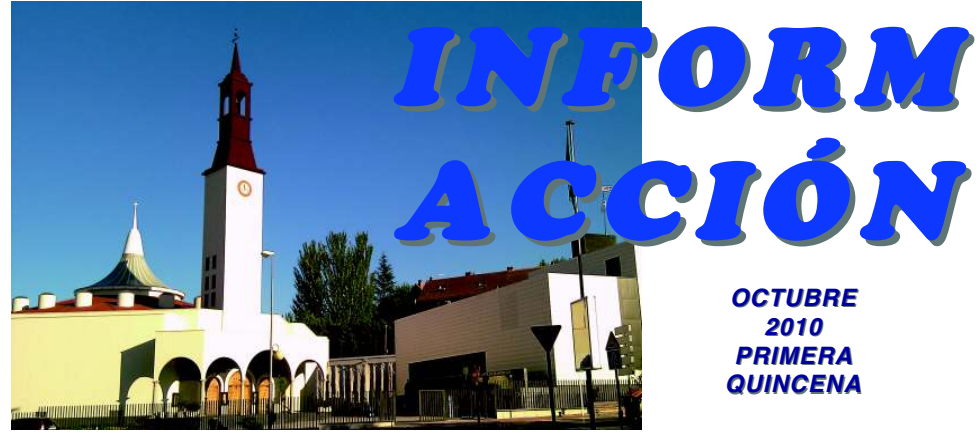

# nº 117

*C/ Nardo 44, 28109, Alcobendas (Madrid) Tlfno: 91 662 62 24.Tfno urgencia: 689 207 256 www.archimadrid.es/nsmoraleja*

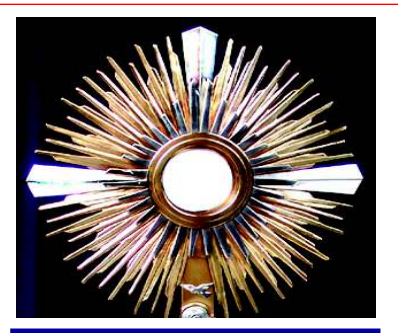

# **SUMARIO:**

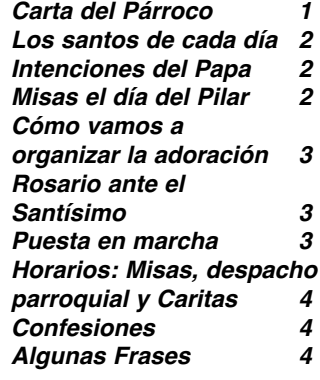

# **CARTA DEL PÁRROCO**

*Queridos todos: Antes que nada os tenemos que dar las gracias de corazón por secundar la propuesta que os habíamos hecho. A partir del día 4 de octubre, lunes, todas las mañanas, de lunes a viernes, haremos exposición diaria del Santísimo. Habéis respondido a la llamada y mientras haya personas disponibles así será. Todos necesitamos sentir al Señor más cerca. Y allí estará expuesto en la custodia para que lo contemplemos, le abramos nuestro corazón y escuchemos atentamente lo que pueda decirnos, porque el Señor, si no le ponemos pegas, nos habla por dentro. Es verdad que lo seguiremos viendo a través del velo de la fe, pero lo sentiremos más cerca en las especies eucarísticas que estarán ante nuestros ojos. Estoy convencido de que este acto diario va a servir para que se eleve la temperatura espiritual de nuestra parroquia. Los detalles de cómo lo haremos los podéis ir viendo dentro de la hoja quincenal. Desde ahora pedimos a las personas que se vayan comprometiendo a acudir a la adoración, que, una parte de ese tiempo, recen de manera especial por los sacerdotes y el fruto apostólico de las labores que se llevana cabo en nuestra parroquia.* 

## **LOS SANTOS DE CADA DÍA**

*1 de Octubre.* Viernes de la Vigésimo Sexta Semana del Tiempo Ordinario. Santa Teresa del Niño Jesús, religiosa carmelita, virgen ydoctora de la Iglesia (1873-1897).

 *2 de Octubre.* Sábado de la Vigésimo Sexta Semana del Tiempo Ordinario. Santos Ángeles Custodios.

 *3 de Octubre.* Domingo de la VigésimoSéptima Semana del Tiempo Ordinario. San

Francisco de Borja, presbítero(1510-1572).

 *4 de Octubre.* Lunes de la Vigésimo Séptima Semana del Tiempo Ordinario. San Francisco de Asís, fundador delos franciscanos (1181-1226).

 *5 de Octubre.* Martes de la Vigésimo Séptima Semana del Tiempo Ordinario. San Atilano de Zamora (c. 850-919), y San Froilán de León (833-905), Santa Faustina Kowalska, virgen (1905-1938), día de las

 Témporas de Acción de gracias y petición. *6 de Octubre.* Miércoles de la Vigésimo Séptima Semana del Tiempo Ordinario. San Bruno, fundador (c. a. 1030-1101), María Ana Mogas Fontcuberta, fundadora (1827-1886). *7 de Octubre.* Jueves de la Vigésimo Séptima Semana del Tiempo Ordinario. NuestraSeñora del Rosario.

*8 de Octubre.* Viernes de la Vigésimo

## INTENCIONES DEL PAPA PARA EL MES DE OCTUBRE

*<u>General:</u> Para que las Universidades Católicas sean cada vez más lugares donde, gracias a la luz del Evangelio, sea posible experimentar la armónica unidad aue hav entre fe v razón.* 

*Misionera: Para que la celebración de la Jornada Misionera Mundial*  $*$ sea ocasión para comprender que la tarea de anunciar a Cristo es un ser- *.-3-8",(3(\*\$%-8"("-%%(,',3-\$<)("&'(")\$"E7)(\*-\$"(\*16"))\$5\$/\$"\$"/(\*(5;(F\$%* $en$  favor de la humanidad.

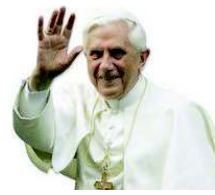

# *MISAS EL DÍA DEL PILAR*

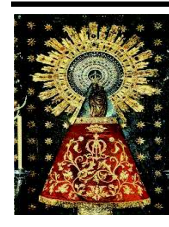

El día de la Virgen del Pilar, martes 12 de octubre, aunque es la Patrona de la Hispanidad y es una advocación muy querida por todos, NO ES DÍA DE PRECEPTO. Es Fiesta Nacional y, por tanto, no es día laborable, pero tendremos misas como cualquier otro día de la Semana (salvo la Misa de 7.30 que quedará suprimida). Quedarán así:

 $M$ isa de 8.30 en la Capilla de las Esclavas. En la Parroquia a las 11 y a las 13 por la mañana, y por la tarde a las 19 horas.

Séptima Semana del Tiempo Ordinario.Santas Pelagia (+ 468) y Tais (+ 348), . *9 de Octubre.* Sábado de la Vigésimo Séptima Semana del Tiempo Ordinario. San Inocencio de la Inmaculada (1887- 1934), San Juan Leonardi fundador (1541-1609), San Dionisio, obispo ycompañeros mártires (s. II).

 *10 de Octubre.* Domingo de la VigésimoOctava Semana del Tiempo Ordinario.

 Santo Tomás de Villanueva,obispo (1486-1555).

 *11 de Octubre.* Lunes de la Vigésimo Octava Semana del Tiempo Ordinario. Santa Soledad Torres Acosta, virgen y fundadora (1826-1887).

 *12 de Octubre.* Martes de la Vigésimo Octava Semana del Tiempo Ordinario.Nuestra Señora del Pilar. *13 de Octubre.* Miércolesde la Vigésimo Octava

 Semana del Tiempo Ordinario. SanEduardo III, rey (1004-1066).

 *14 de Octubre.* Jueves de la Vigésimo Octava Semana del Tiempo Ordinario.San Calixto, papa (+ 222).

 *15 de Octubre.* Viernes de la Vigésimo Octava Semana del Tiempo Ordinario. Santa Teresa de Jesús, carmelita, virgeny doctora de la Iglesia (1515-1582).

#### **CÓMO VAMOS A ORGANIZAR LA ADORACIÓN**

 Como nos preguntáis cómo va a organizarse la adoración, os vamos a dar los detalles: \* A la entrada de la parroquia hay un cuadernillo: cada página corresponde a un día del mes, de lunes a viernes. Allí hay que apuntarse en una de las cuatro horas: desde las 9 alas 13 horas. Eso supone un compromiso por parte de la persona que se apunta.

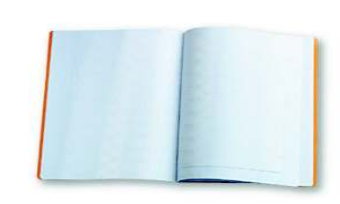

 \* ¿A qué se compromete, en concreto? a venir ese día de la semana y ese día del mes. Eso no quiere decir quese comprometa ya para siempre a ese día y a esa hora.

 \* Si, después de apuntada, por algún motivo no puede venir, avisará a otra persona para que pueda ocupar sulugar y así el Señor no quede solo.

 \* Sólo se hará la exposición si hay garantía de que lascuatro horas están cubiertas.

\* A las 9 de la mañana el sacerdote expondrá el

 Santísimo en la Capilla, y allí quedará expuesto hasta las 12.50 en que el sacerdote hará lareserva antes de la Misa de 13.

 \* Seguirá expuesto durante la Misa de 11, ya que, al tener una Capilla propia del Santísimo no interfiere con la Santa Misa que se estará celebrando en la Iglesia. No obstante, las personas apuntadas a esa hora, de 11 a 12, habrán de estar en la Capilla, para no dejar soloal Señor durante este tiempo.

# **ROSARIO ANTE EL SANTÍSIMO**

 Durante la Adoración ante el Santísimo que iniciaremos el día 4 de octubre, dedicaremos un tiempo especial para la Santísima Virgen. Concretamente a las 12 de la mañana se rezará el Angelus, y después el Santo Rosario. Trataremos de poner una intención especial cadauno de los días de la semana.

 **Los lunes** lo rezaremos por la iglesia, especialmente por la persona e intenciones del Papa; porsus colaboradores, por los obispos.

 **Los martes** lo rezaremos por las familias, por los matrimonios, especialmente por los que pasanmomentos de prueba.

 **Los miércoles** lo rezaremos por los jóvenes y los niños, para que se fortalezcan en el camino dela fe y descubran a Dios.

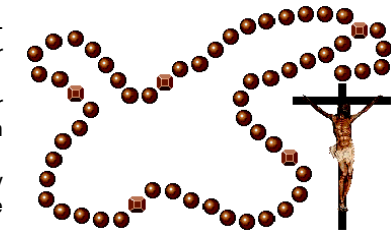

 **Los jueves** lo rezaremos por los sacerdotes y las almas consagradas, así como por las vocaciones, especialmente al ministerio sacerdotal.

 **Los viernes** lo rezaremos por los que pasan alguna necesidad en su cuerpo o en su espíritu, por los mayores, por los enfermos, los atribulados.

## **PUESTA EN MARCHA DEL NUEVO CURSO**

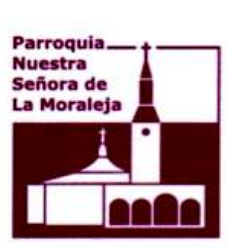

 El próximo jueves, 7 de octubre, día de la Virgen del Rosario, a las 8 de la tarde, vamos a tener, en el Salón de Actos de nuestros locales, una reunión del Consejo Pastoral de la Parroquia, a laque también estáis invitados todos los que queráis asistir.

 El Consejo Pastoral está compuesto por todas las personas que participan en las distintas áreas parroquiales. Normalmente se reúne dos veces al año para afrontar el curso y hacer balance. En esta ocasión se informará de las actividades que van a ponerse en marcha en este periodo 2010-2011, en que, por ejemplo, tendremos, allá por el mes de marzo, la visita pastoral del obispo que

 hará D. Fidel Herráez. Se hablará también de la próxima visita del cardenal a nuestra parroquia, que tendrá lugar este mes de octubre, concretamente el día 24, domingo.